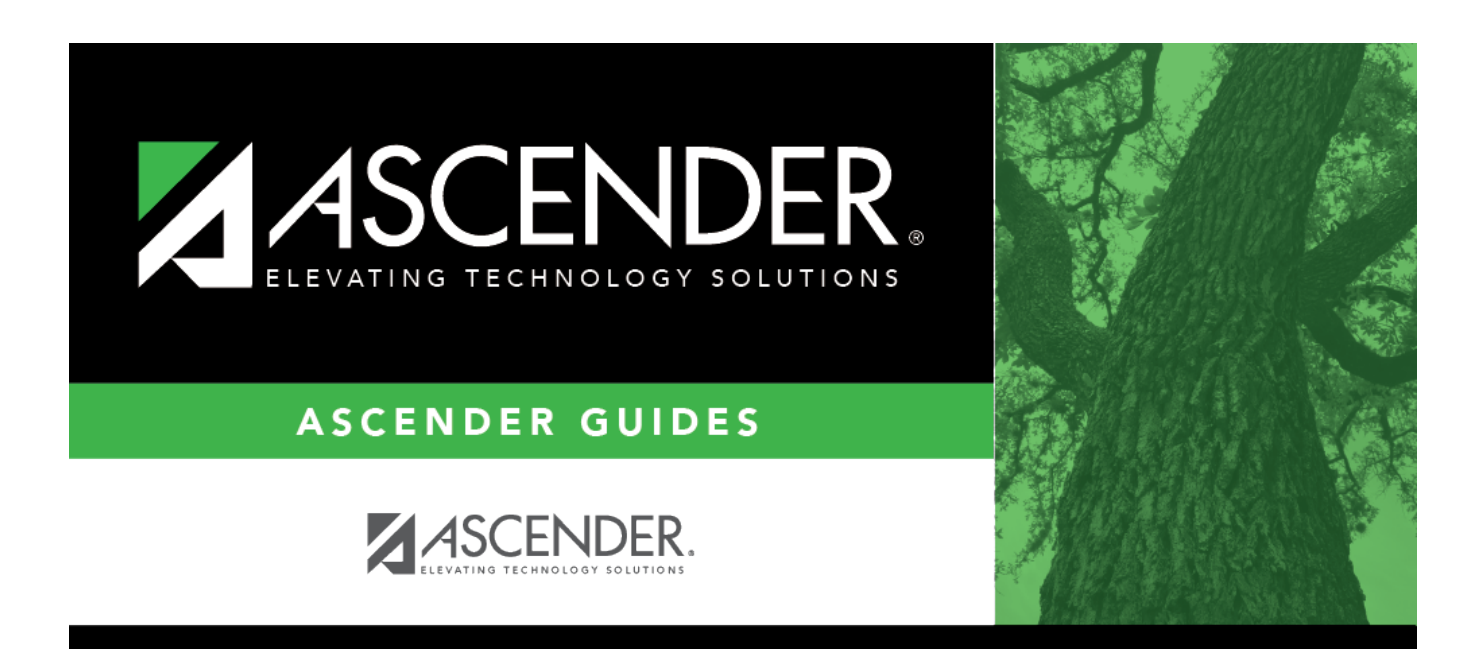

# **SCH0010 - Students Without a Schedule**

## **Table of Contents**

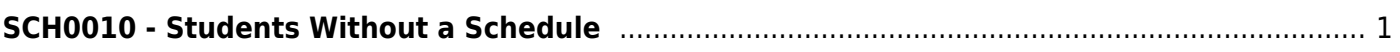

# <span id="page-4-0"></span>**SCH0010 - Students Without a Schedule**

### *Scheduling > Reports > Scheduling Reports > Post-Load > SCH0010 - Students Without a Schedule*

This report lists students who do not have schedules (i.e., either the student has no records in the course schedule table, or the student has course requests, but none of the requests are assigned to a section). The list includes the student's name and ID, current year grade level, and next year grade level.

## **Run the report:**

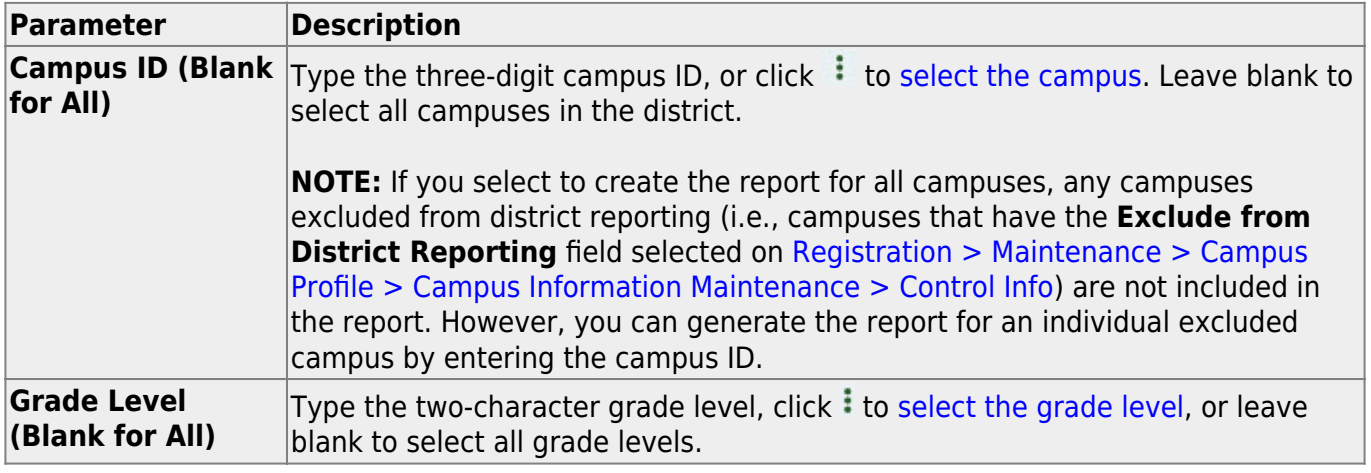

#### **Other functions and features:**

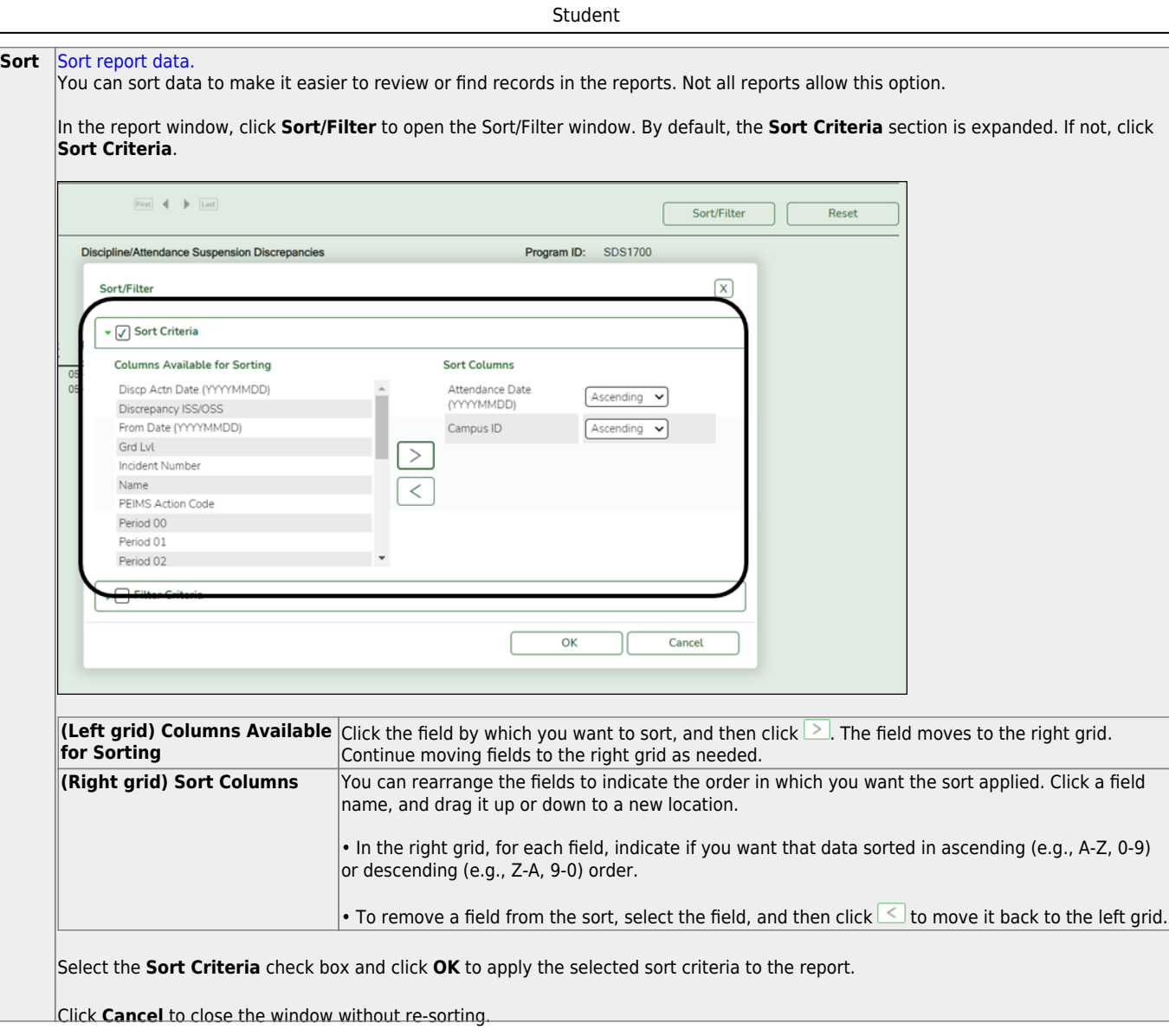

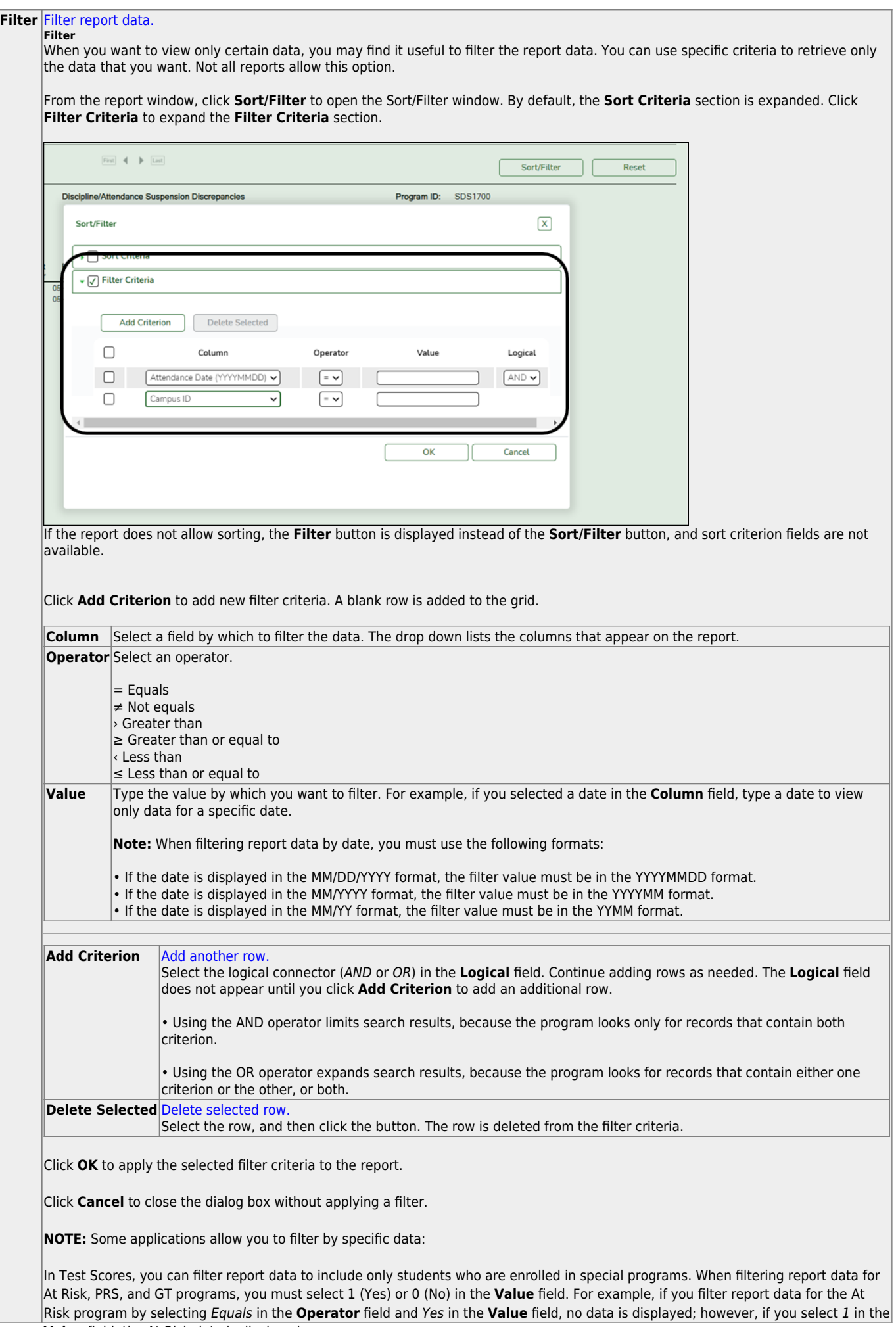

Student

#### Student

#### **Reset** [Reset report data.](#page--1-0)

Click to restore the report to the original view, removing all sorting and filtering that has been applied.

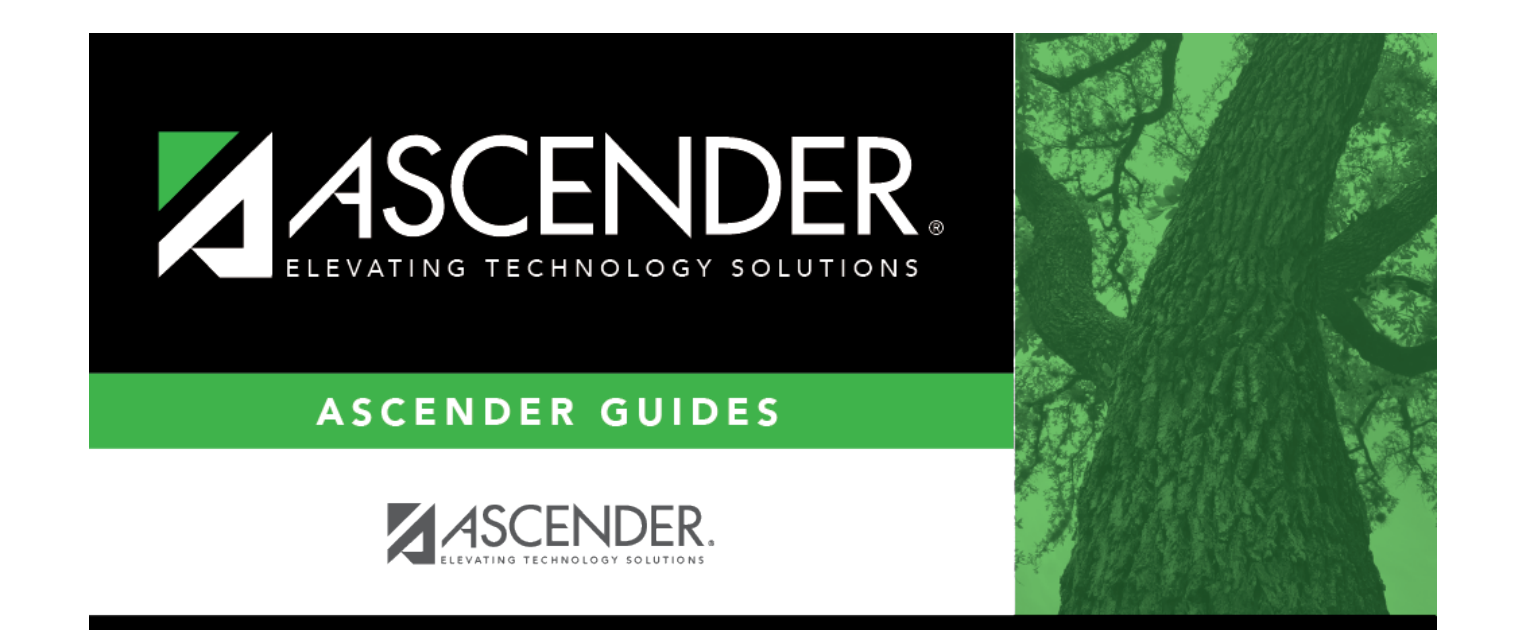

# **Back Cover**